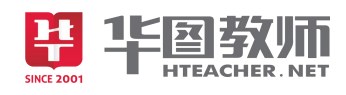

# 《插入文本框》说课稿

各位考官大家好,我是面试小学信息技术教师的 1 号考生,今天我说课的题目是《插入 图片》,下面我讲从说教材、说学情、说教法学法、说教学过程和说板书设计 6 个方面展开 我的说课。

#### 说教材

《插入文本框》选自江西科技出版社小学信息技术六年级第四单元制作报刊内容的第一 框体——利用文本框插入文章内容。本节课属于技能课的范畴,主要介绍了插入文本框即编 辑文本框的方法。学生学习本节课之前已经对插入图片和剪切画,对"插入"的功能有了基 本的认识,这为学生进行本课的学习打下了基础。

根据对教材地位与作用的分析,在新课程改革理念的指导下,特制定如下三维教学目标。

首先是知识与技能目标,通过本节课的学习,学生能够掌握插入文本框的方法,学会调 整文本框的大小和位置,学会修改文本框的样式。

其次是过程与方法目标,通过教师的讲解和学生的练习,培养学生的观察力和动手操作 能力;通过设置问题情境,学生自主探究,培养学生独立思考的能力;通过分组学习、小组 讨论的方式,培养学生与他人沟通的能力。

最后是情感、态度与价值观目标,通过本节课的学习,可以体验到 Word 插入功能丰富的 内涵,提高学生审美的意识和用信息技术创造美的意识。学生可以在信息的海洋中遨游,激 发他们对信息技术课的喜爱,养成学信息、用信息和爱信息的行为习惯和积极的态度。

通过以上对教材及教学目标的分析,本节课的教学重点是使学生掌握插入文本框方法; 根据学生认知特点和知识基础的分析,本节课的难点学生对修改文本框式样的掌握。

#### 说学情

掌握学生的基本情况,对于把握和处理教材具有重要作用,接下来我来说一下学情。本 节课的学习对象是四年级的学生。四年级的学生具有了一定信息技术基础和较强的动手操作 能力,所以在教学时要充分发挥学生的积极性,大胆组织学生进行自主合作学习;另外,这 一阶段的儿童对新鲜事物充满了好奇,我在进行教学时要充分调动其学生的探究欲;最后, 四年级的学生外部动机还占有重要的比重,在增加学生学习热的,调动学生学习的内部动机 之外,我还会通过"比一比"的竞赛方式以及对学生作品不断进行鼓励和表扬,不断激励学

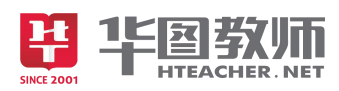

生学习的热情。

#### 说教法

我依据"教学有法、教无定法、贵在得法"。同时,为了达到既定教学目标,突出重点, 突破难点, 拟将采用以下教法:

在这节课中,我坚持贯彻以"教师为主导,学生为主体"的指导原则。主要采用情境导 入法、任务驱动法。通过"感知-模仿-迁移-运用"的方式使学生掌握正确的操作方法,并 去实践,从而培养学生对于信息的获取、分析和处理的能力。在整个教学过程中,教师启发、 诱导贯穿始终,充分调动学生的积极性,营造宽松愉悦的课堂氛围,课堂教学在生动、有趣、 高效中进行。最后通过作品展示使学生体验到成功的快乐。

## 说学法

课堂教学作为素质教育的主阵地,我们应特别注重学法的渗透。在遵循"让学生主动参 与、自主探究"的理念指导下,鼓励学生通过练习法、自主探究法以及小组合作的方式巩固 所学知识,锻炼学生独立思考能力以及与人沟通的能力,在小组合作中互相启发,培养学生 的创新意识。

#### 说教学过程

作为教师要做的是帮助学生架设生活与教材的桥梁,激发学生的情感体验并参与其中, 推动学生深入地感受、领会学习,因此我设计如下教学程序:

第一,导入环节。我将采用直观导入的方式,把一些文本框的例子呈现给学生。提问学 生它们跟之前学习的内容有何不同。文本框之间有什么不同,激发学生的学习动机,引入本 节课的学习之中。

第二,新授环节。首先,我会以题目为导向,教会学生插入文本框的操作步骤,并以提 问的方式引导学生发现并分辨文本框的三种状态:一般状态、编辑状态和选定状态,掌握移 动文本框和根据内容调整文本框大小的方法。

其次,我会让学生回顾上节课在插入图片中图片环绕方式是如何操作的,学生自主学习 和小组交流,如何完成文本框的环绕。然后给予正确的指导,并让学生进一步进行操作巩固。

再次,在学生完成了文本框的基本操作后,我会引导学生进行文本框的修饰,即设置文 本框的填充效果和修改边框的样式。通过教师讲解、学生观察和跟随操作的方式使学生掌握 文本框颜色和图案填充以及边框颜色、图案和粗细的操作步骤,并自主练习、体验和巩固。 我会从中对学生出现困难的地方给予及时地指导,激励和表扬学生的创新。

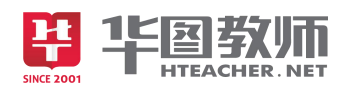

最后,在学生对文本框进行了上述处理后,带领学生掌握文本框阴影效果的操作步骤。 在新授部分结束后,我会通过巩固练习,使学生进一步掌握插入文本框的操作方法,在 这一环节,我会通过任务驱动和小组竞争的方法对学生本节课学习到的知识进行巩固。我会 布置课后的第二道练习题,4 人为一小组,共同探讨具体的操作步骤。我会观察学生的表现并 适时给予指导。在学生完成作品后,我会对学生的表现给予表扬,激励他们在课后进一步研 究。

最后,我会对本节课进行小结,提问学生这节课都有哪些收获。并完成课后的第五道练 习题。

### 说板书设计

由于本节课属于信息技术课的技能课范畴,所以没有相应的板书设计环节。 以上就是我说课的全部内容,请各位评委批评指正。